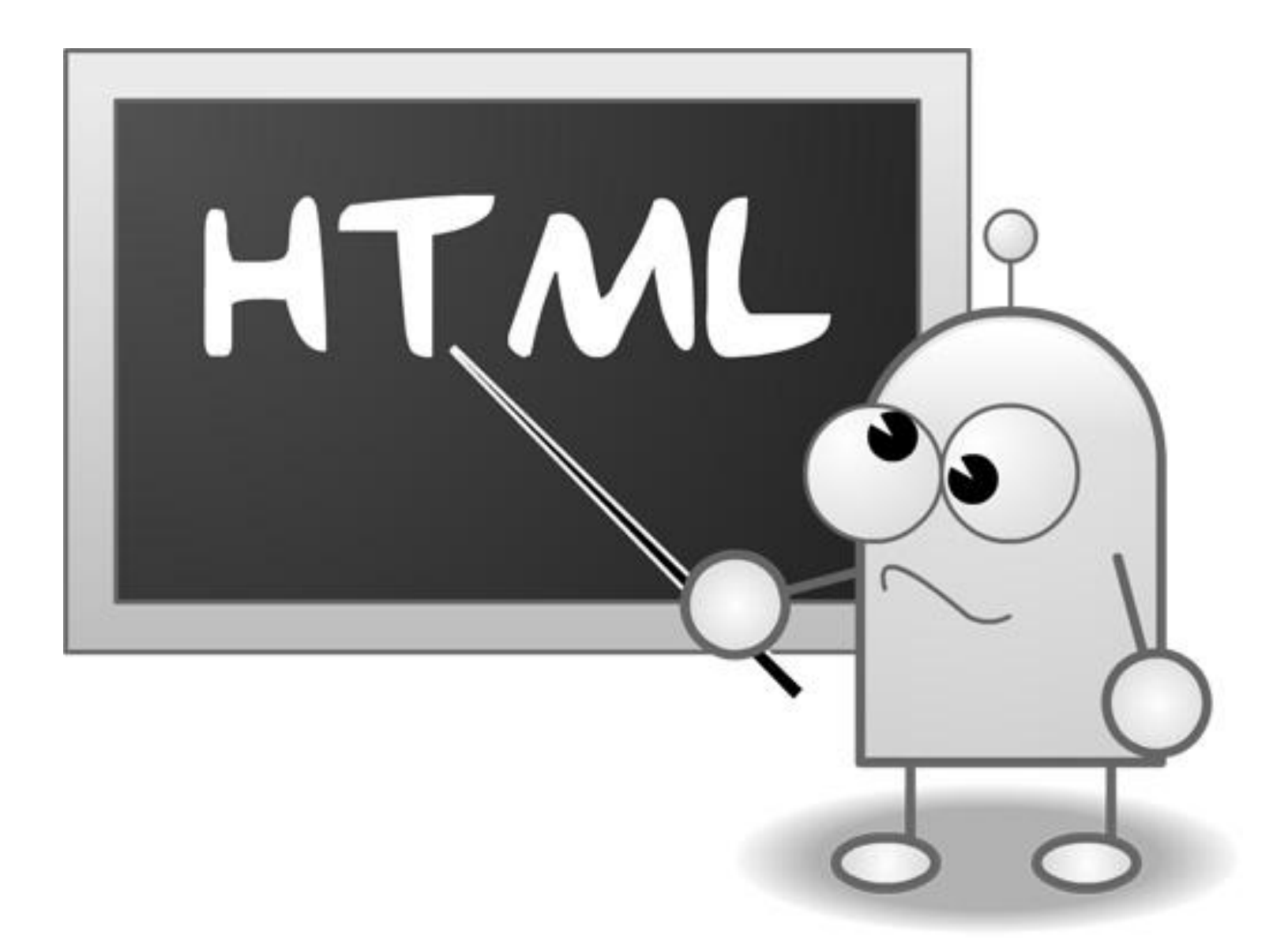

## **Выполнила студентка 5 курса 3 группы Беспалова Мария**

**HTML** – язык гипертекстовой разметки документов (HyperText Markup Language). С помощью HTML создаются Web-страницы, которые находятся в глобальной компьютерной сети Интернет. HTML – это не язык программирования в традиционном смысле, он является языком разметки. С помощью HTML текстовый документ разбивают на блоки смысловой информации (заголовки, параграфы, таблицы, рисунки и т.п.).

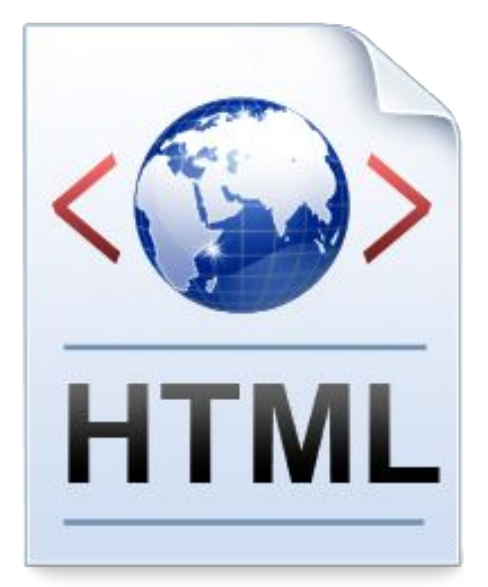

**Элемент HTML** – это чаще всего два тега (открывающий и закрывающий) и часть документа между ними. Кроме того, существуют элементы HTML, состоящие только из одного тега.

Тег представляет собой последовательность элементов:

- · символ левой угловой скобки (<) начало тега;
- · необязательный символ слеша (/) символ используется, чтобы обозначить закрывающий тег;
- · имя тега;
- · необязательные атрибуты в открывающем теге;
- · символ правой угловой скобки (>)

**HTML5 стал необходимой, вынужденной эволюцией языка, на котором пишутся веб-страницы**. Он был разработан для написания веб-приложений (так называются динамические интерактивные веб-страницы, на которых можно чтото делать). Его предшественник, HTML4, появившийся в конце 90х, предназначался для веб-страниц (статических документов, связанных между собой гиперссылками и содержащих текст, изображения, формы и т.д. ).

## **Ключевые понятия:**

Его разработали для обеспечения взаимодействия страниц в разных браузерах. Сегодня мы используем различные браузеры (к примеру, на работе у нас может стоят IE, в телефоне — Safari или Opera, а дома -Firefox) и было бы неразумно и досадно, если бы сайт не работал бы в чем-то из них.

Он разработан, чтобы расширить возможности современного веба, не нарушая при этом работы уже существующих веб-страниц.

Он может соревноваться с плагинами типа Microsoft Silverlight и Adobe Flash, которые сами по себе были созданы, чтобы закрыть дыры в окаменелом стандарте HTML4.

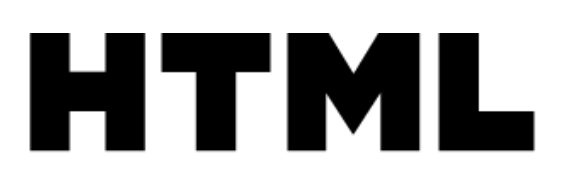

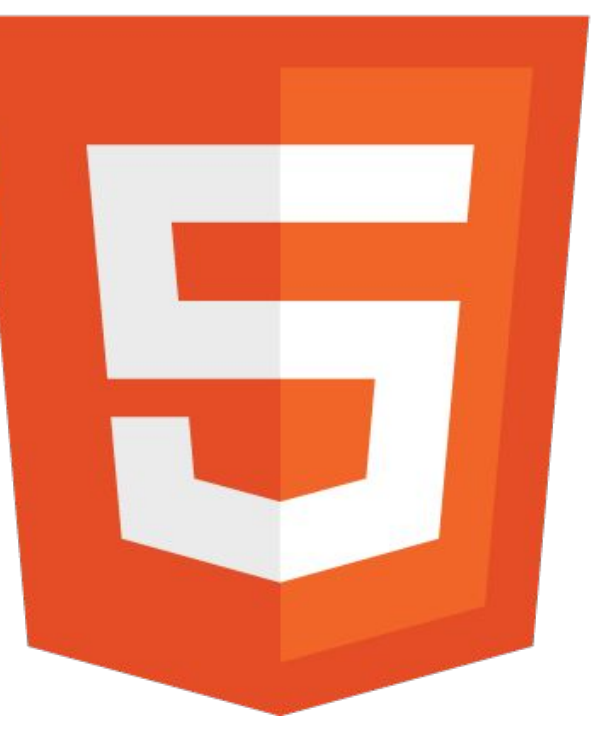

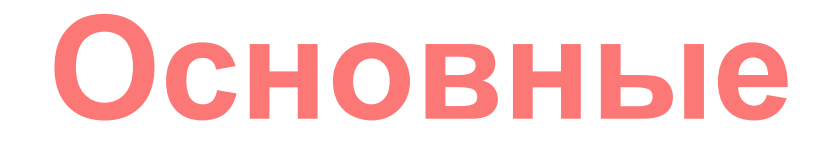

## $TE\Gamma$  – инструкции браузеру, указывающие способ отображения текста. **ТЕГ** *ОДИНОЧНЫЙ < > ПАРНЫЙ ОТКРЫВАЮЩИЙ < > ЗАКРЫВАЮЩИЙ </ >*

## **Cтруктура HTML-документа**

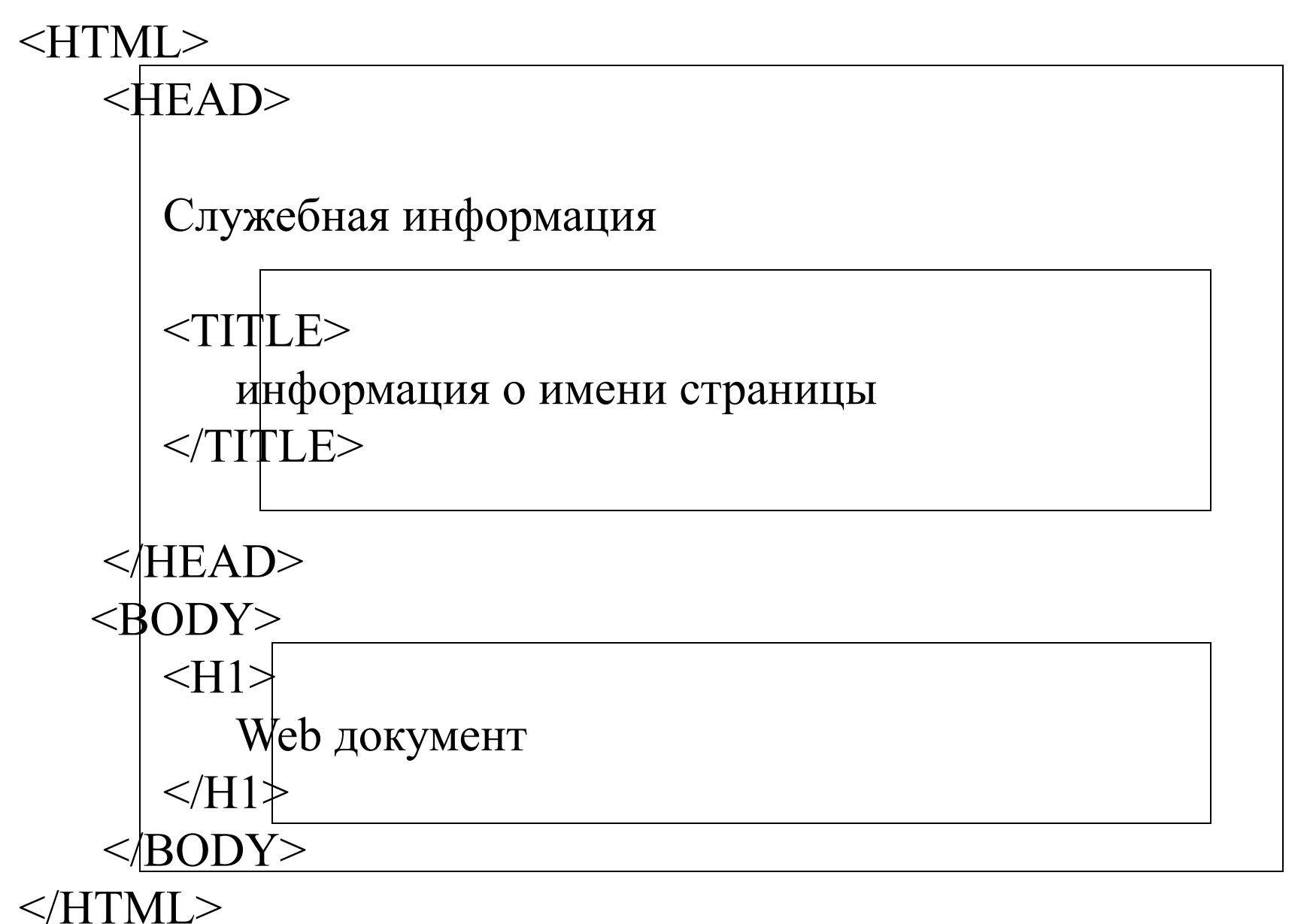